## PRESUPUESTOS GENERALES DEL ESTADO AÑO 2014

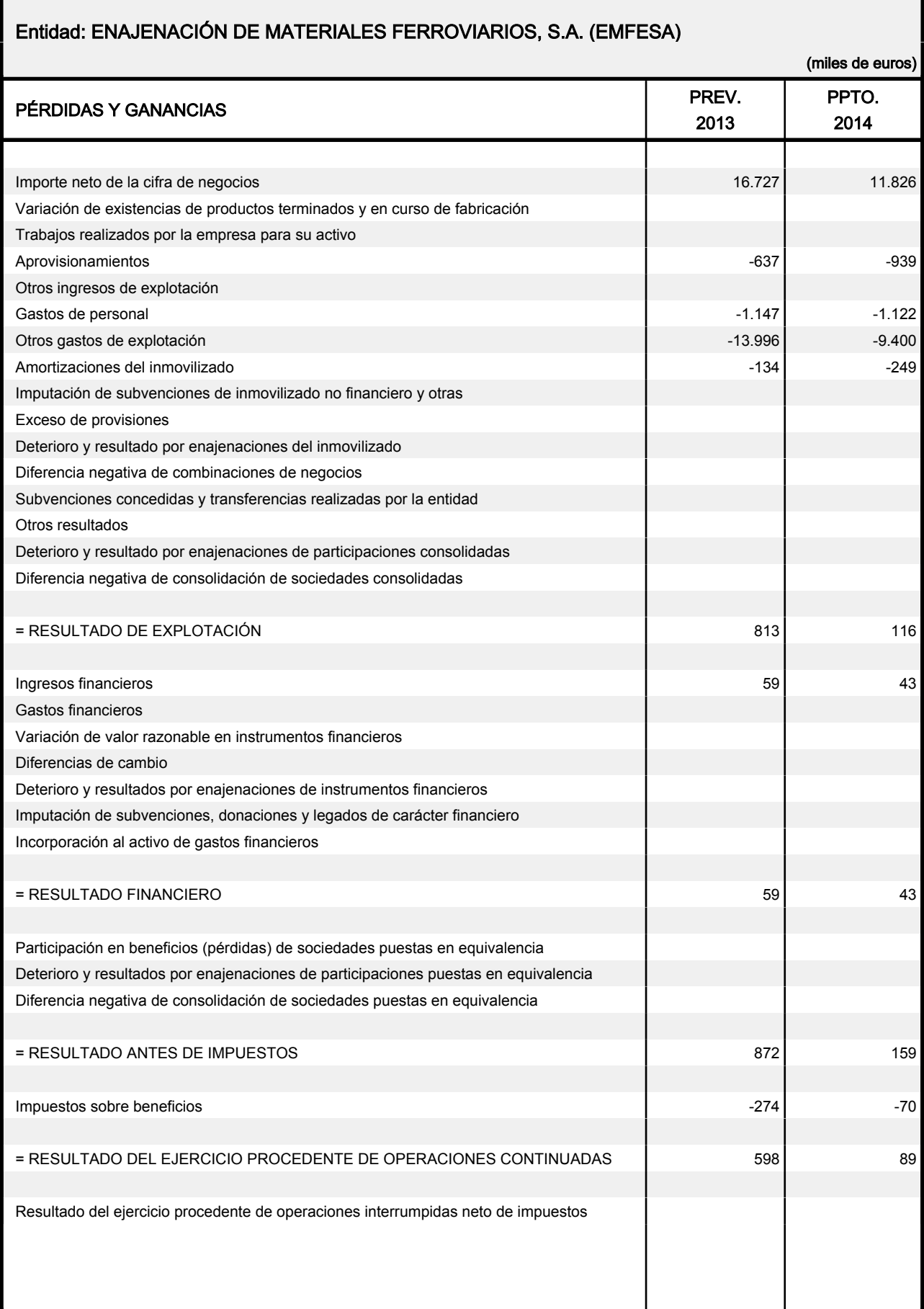

## PRESUPUESTOS GENERALES DEL ESTADO AÑO 2014

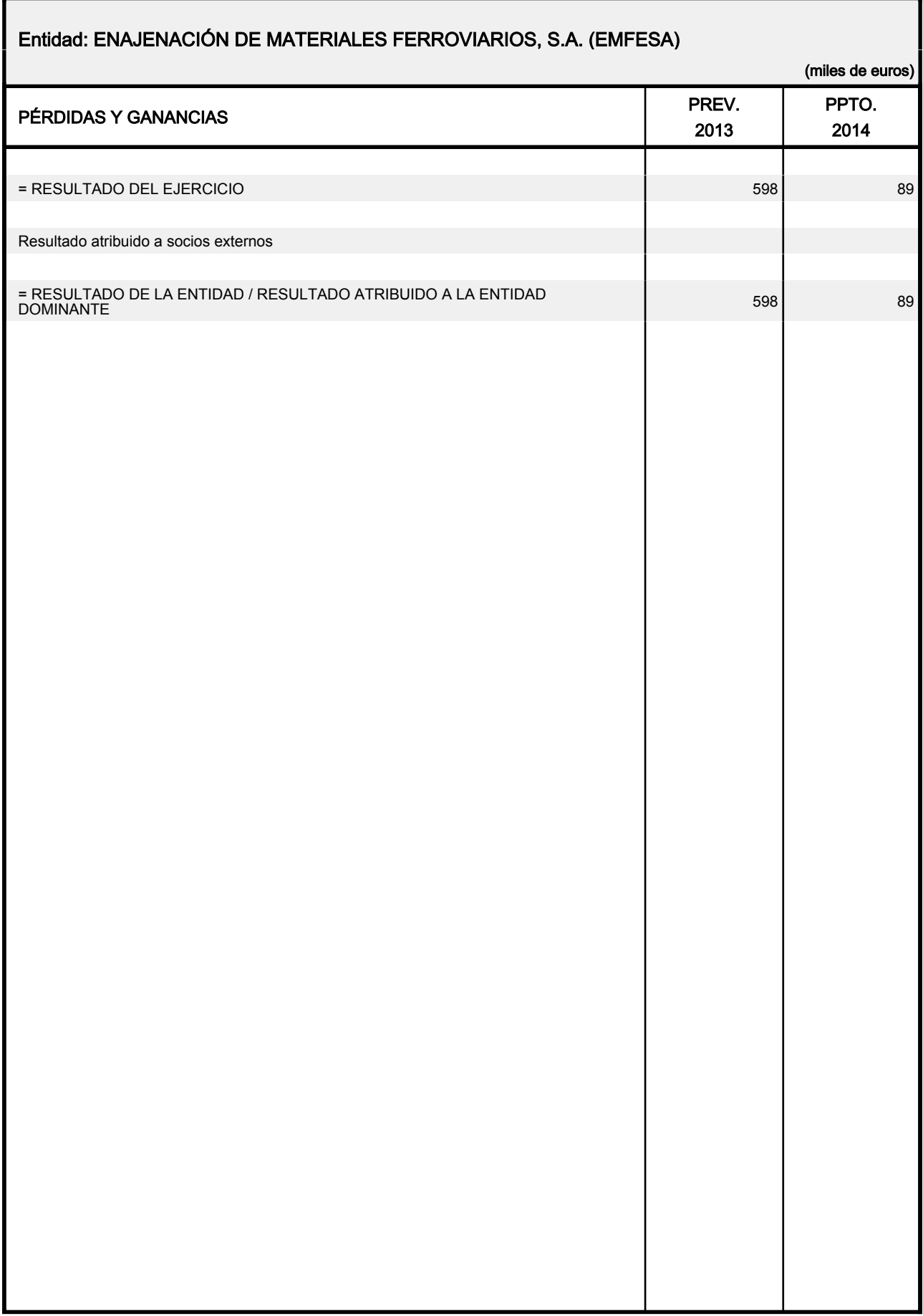